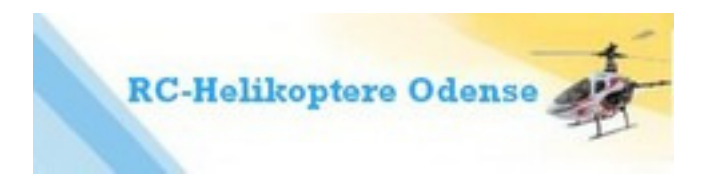

Til lykke med din nye helikopter. Læs venligst denne vejledning grundigt inden du går i gang.

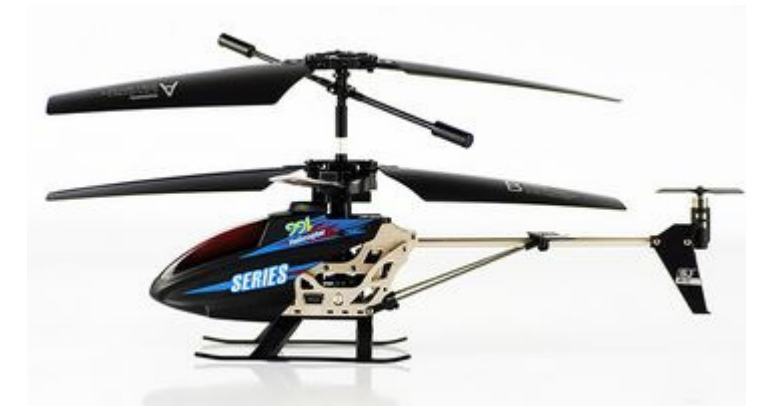

## Vejledning i betjening af SJ991 3½-kanals helikopter.

1. Indstil fjernbetjeningens kanalvælger på A, B eller C. (Bruges kun hvis der er flere helikoptere i samme rum.)

2. Tænd for fjernbetjeningen. Knapperne skal være i 0-stilling (venstre knap helt i bund før der tændes) og tænd derefter for helikopteren.

3. Kør venstre knap helt frem og derefter helt tilbage. Kør nu venstre knap langsomt frem. Nu skal rotorerne begynde at køre rundt. Giv langsomt mere og mere fart og helikopteren begynder nu at lette. Når knappen presses tilbage aftager hovedrotorernes omdrejningshastighed og helikopteren mister højde. Du skal altid sørge for at kontrollere nedstigningen, da du risikerer at helikopteren styrter, hvis du slipper "gassen" for hurtigt. Øv dig derfor i at tage gassen af stille og roligt. Er du ved at miste kontrollen over helikopteren er det dog bedre at lukke for "gas"-knappen øjeblikkeligt, så den styrter. Den kan trods alt bedre tåle at styrte UDEN GAS på end at flyve ind i noget med fuld gas på.

4. Frem og tilbage sker med højre knap op eller ned. Venstre-højre drejning sker ved at trække højre knap til venstre el. højre.

5. Opladning foregår ved at tage strøm gennem det medfølgende USB-kabel fra fjernbetjeningens USB-udgang eller fra en pc (eller en iPhone-lader).

Helikopteren skal være tændt ! (det er modsat alle andre) og den blinker når der lades. Når den er helt opladet, lyser lampen konstant. Det tager ca. 30 min.

(Som tilbehør kan købes en 220v-USB-adapter (iPhone-lader), så du kan oplade den fra en 220v stikkontakt.)

## Installation af program til at oprette tekst til LED-displayet

Sæt CD'en i drevet og vælg "Kør USBDownload.exe" fra det vindue der popper op.

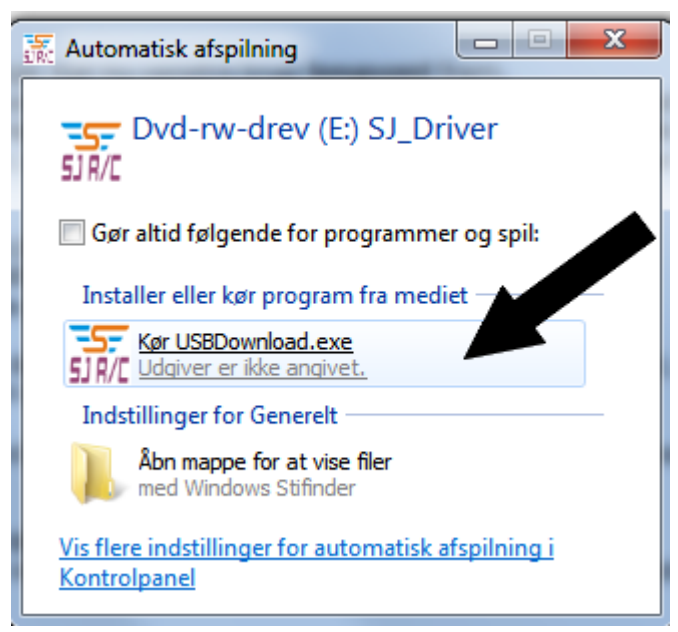

Sæt USB-kablet ind i **USB-porten på de nederste rotorblade**. (helikopteren skal ikke være tændt). Som nybegynder bør du klikke på "Load from USB device" og se fabrikkens tekst-eksempler for at studere hvordan det kan sættes op. Prøv så at markere en af teksterne (ude til venstre) og klik på "Edit" og ret teksten. Slut af med "Finish" og "Download to USB device". Nu vises din rettede tekst. Der kan være op til 9 tekst-strenge i hukommelsen ad gangen.

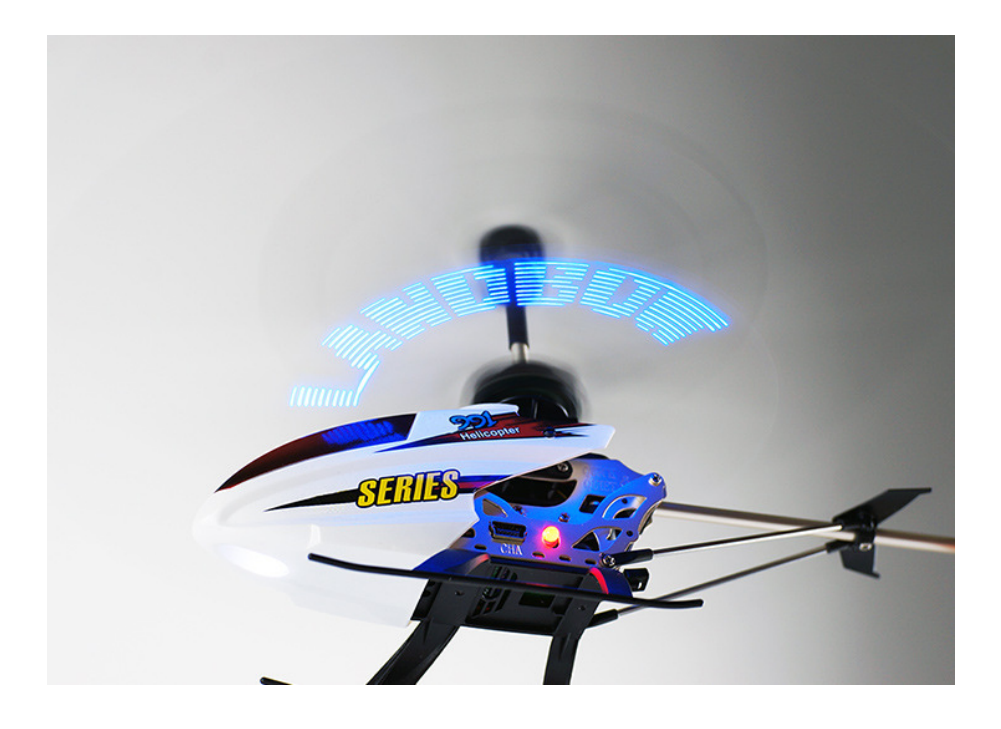

God fornøjelse!

Og skulle du være uheldig at styrte så der går noget i stykker, kan du købe reservedele til den hos www.rc-helikoptere.dk